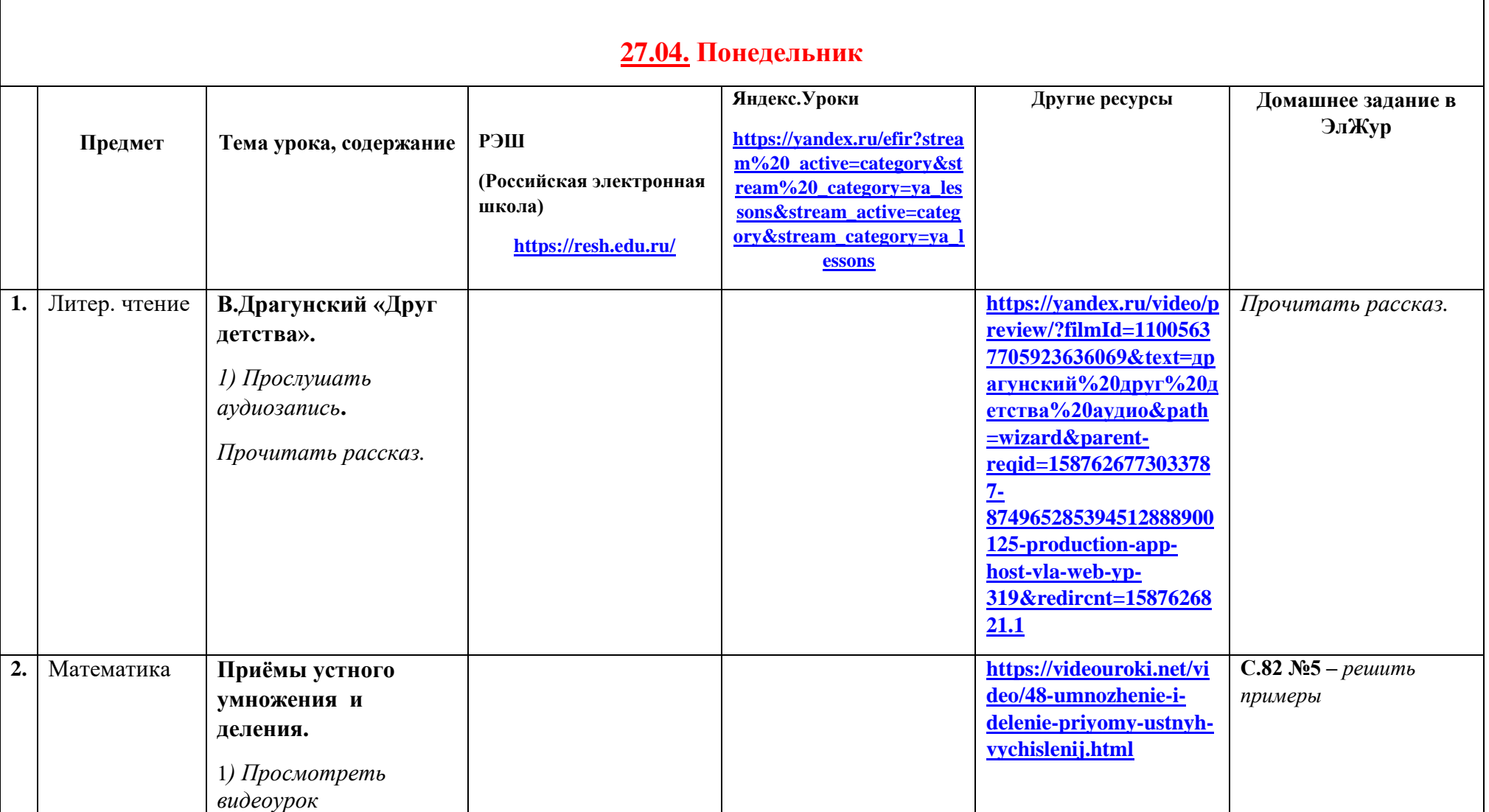

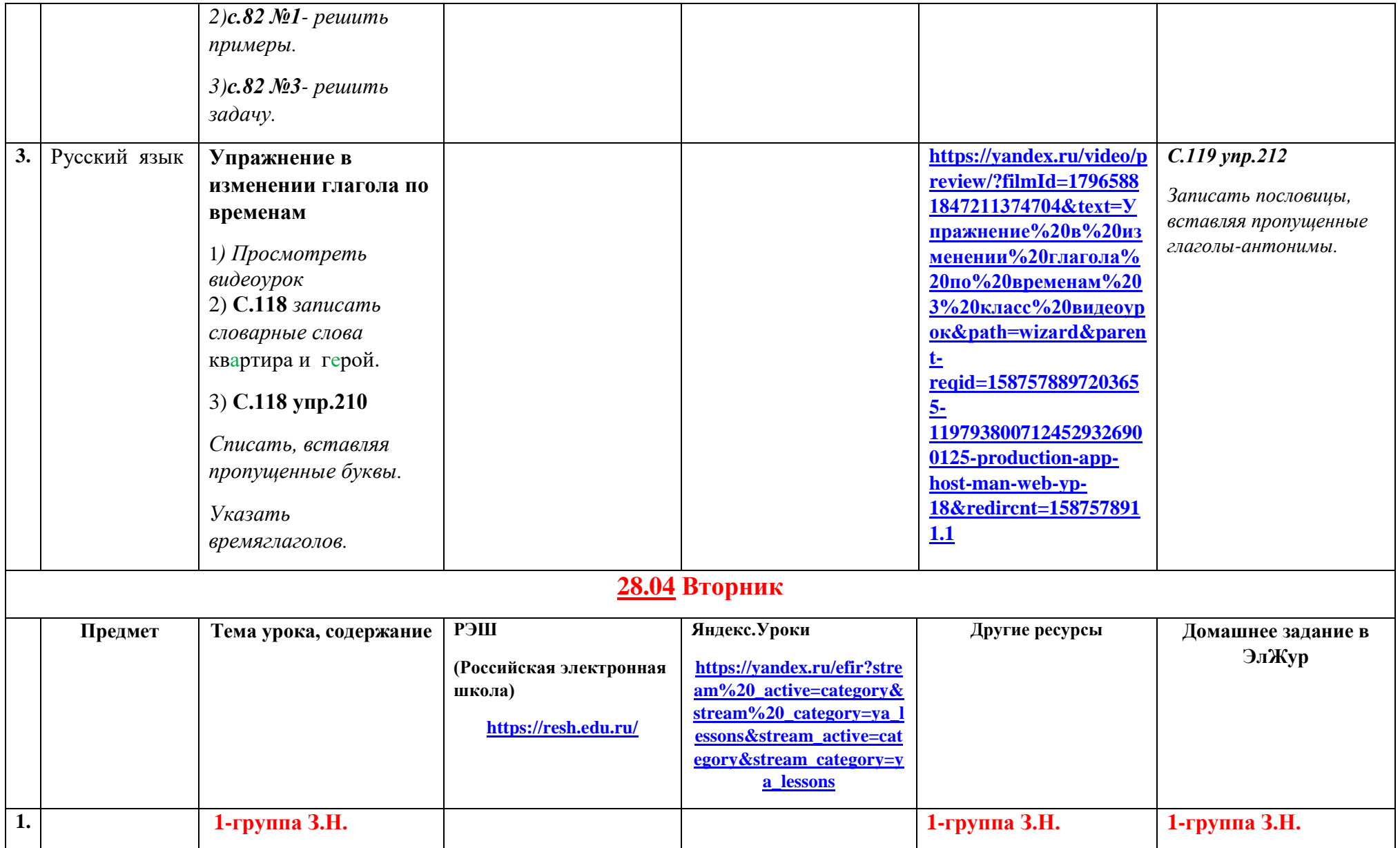

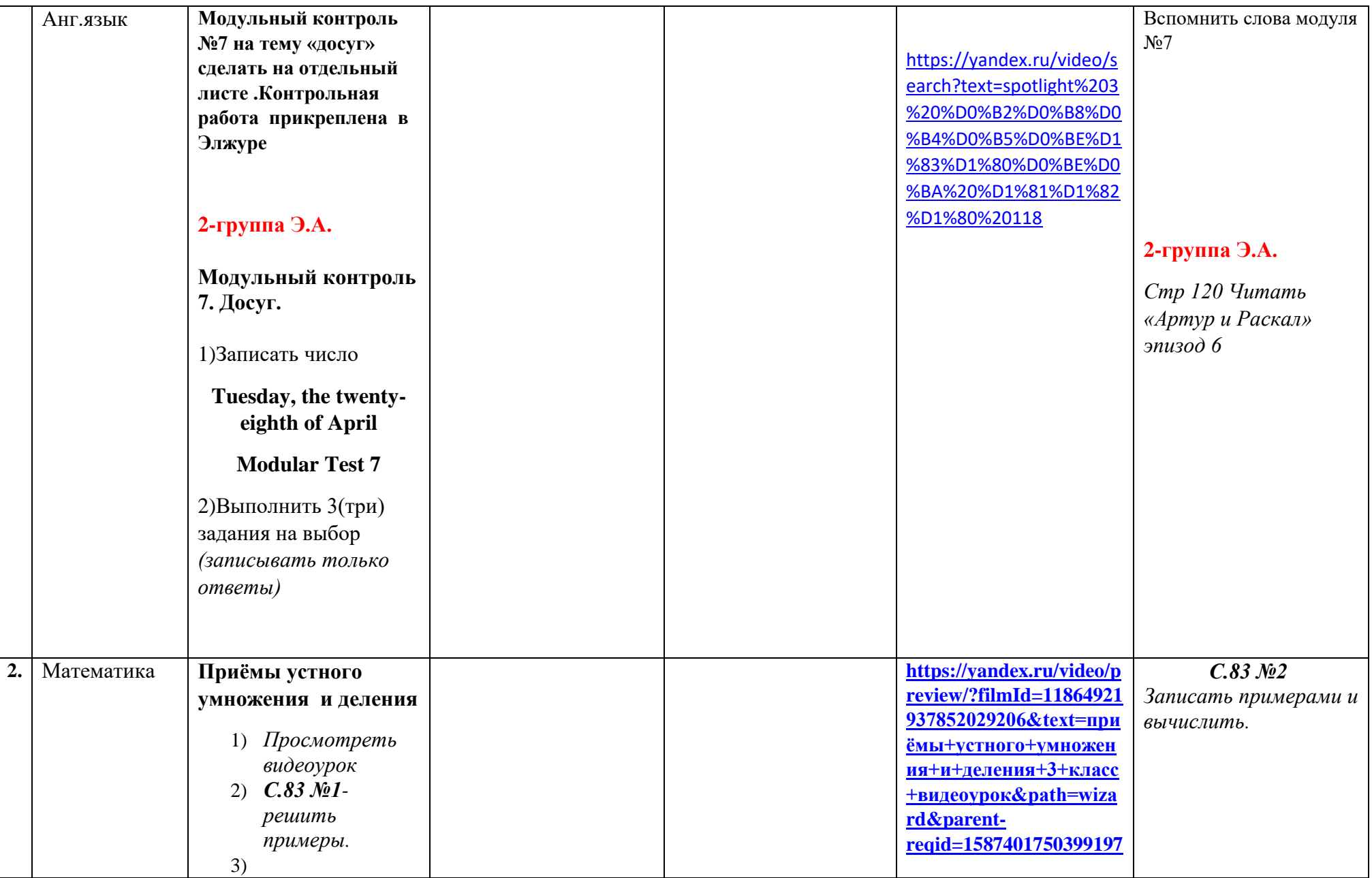

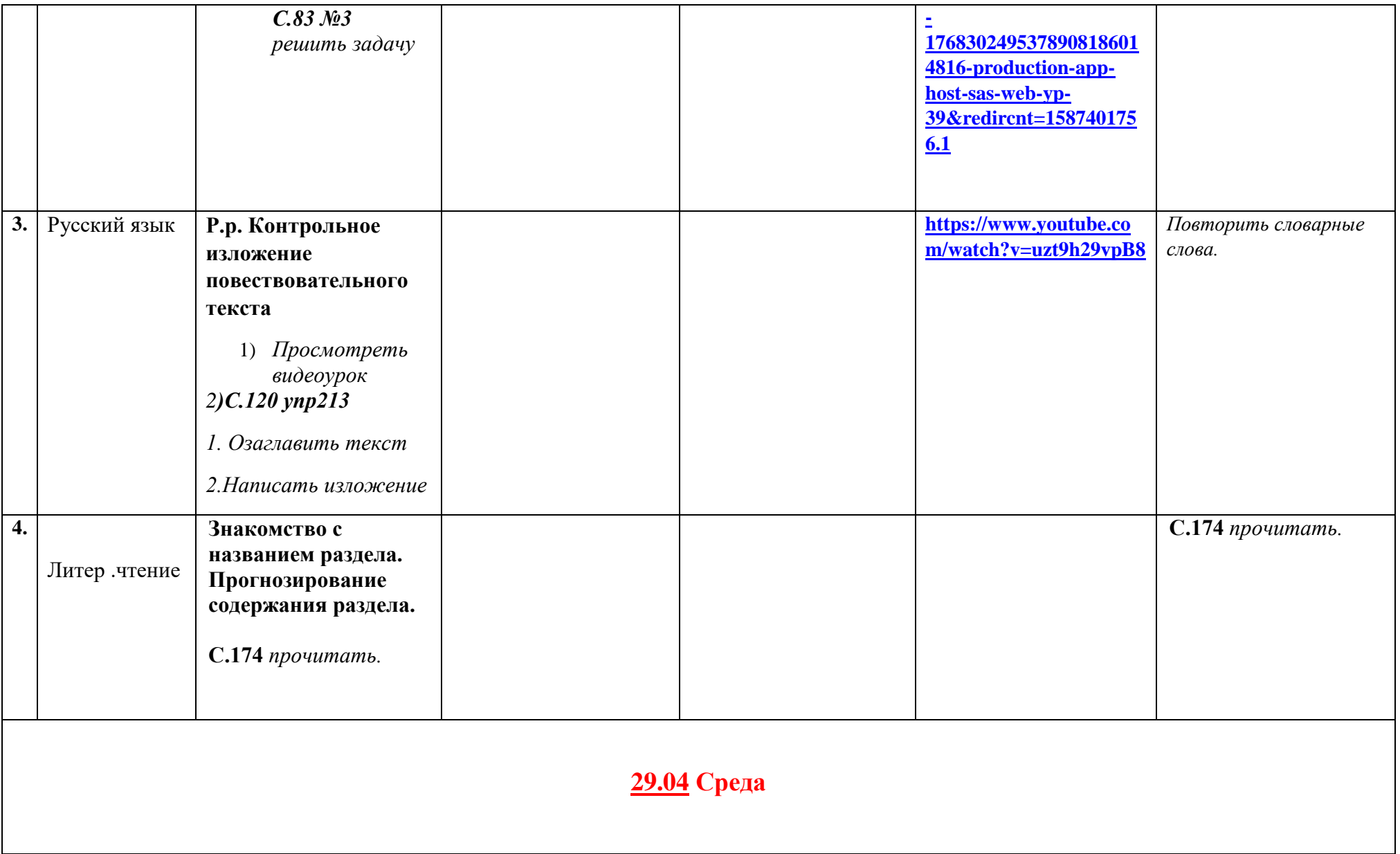

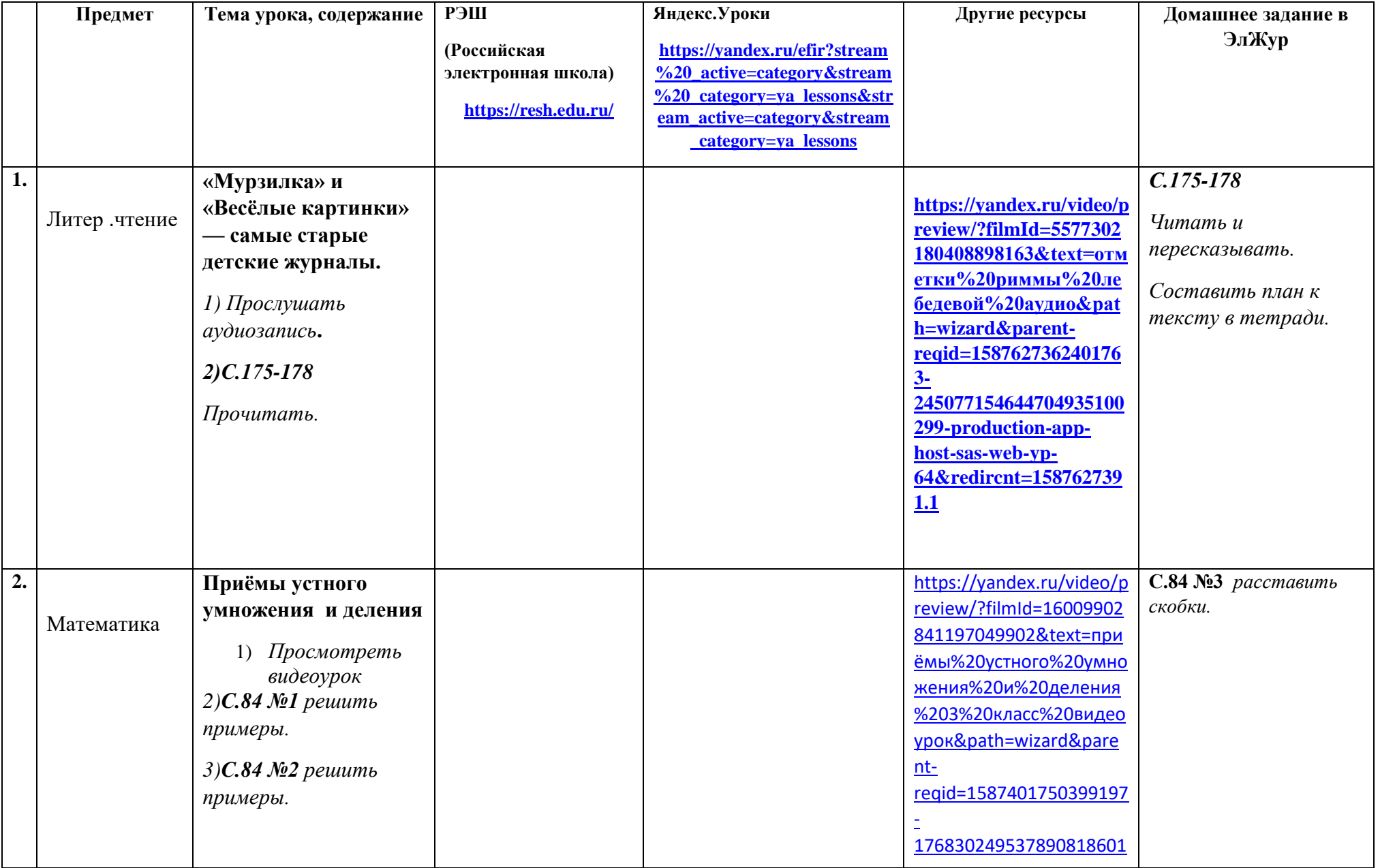

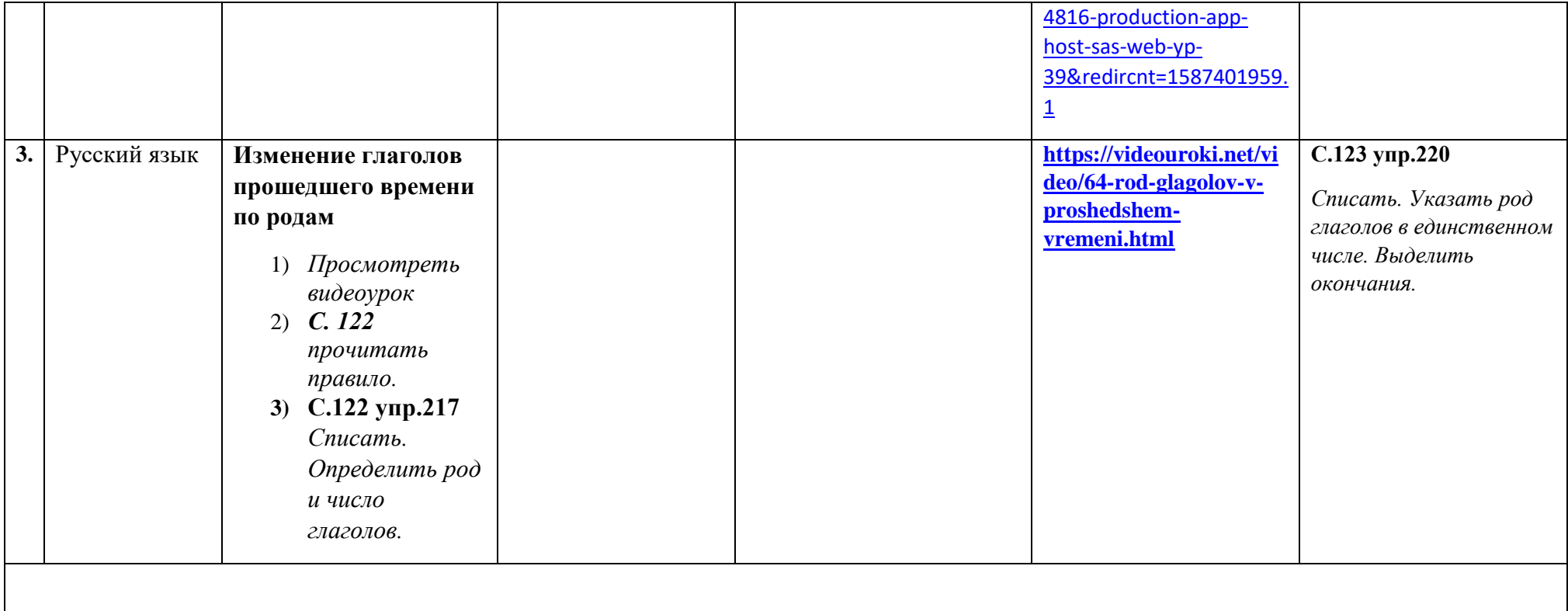

## 30.04Четверг

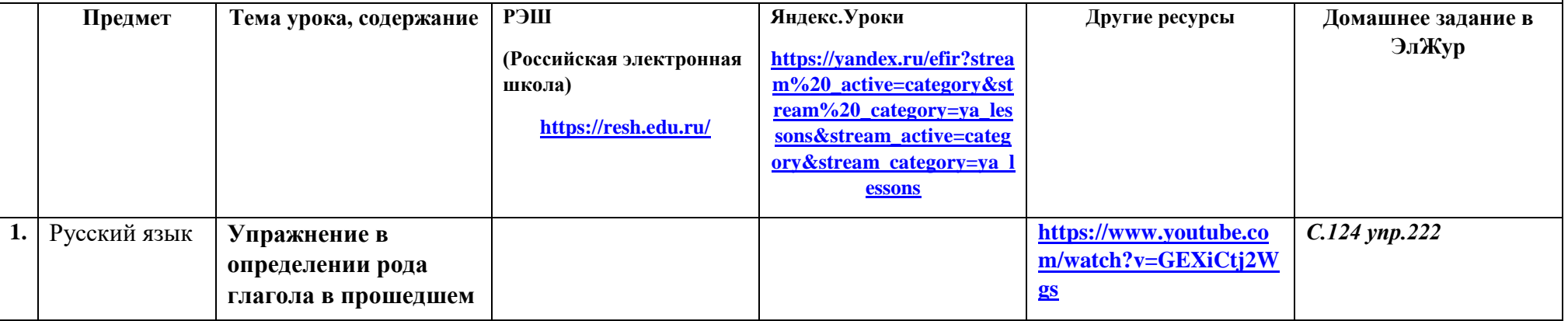

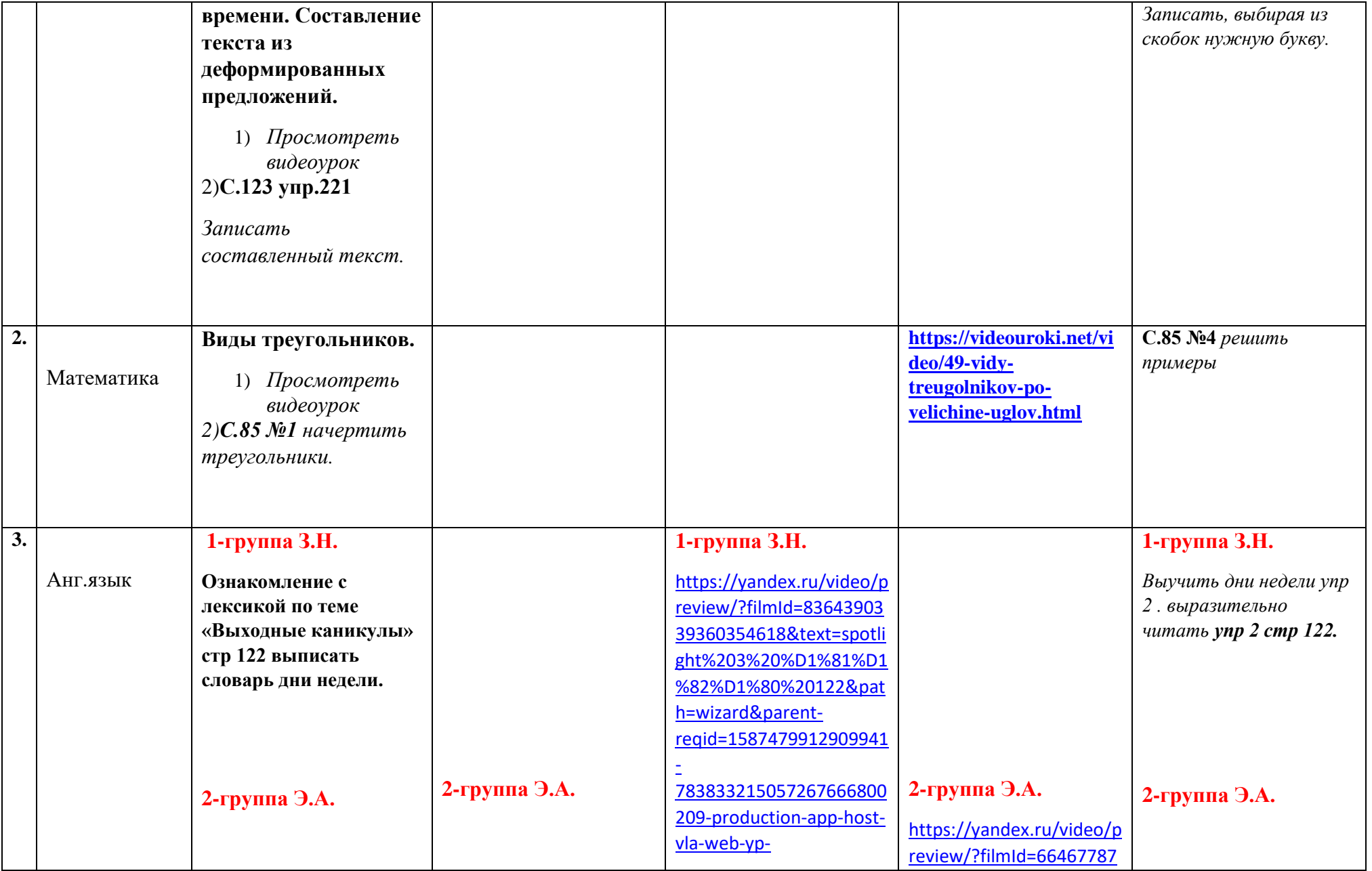

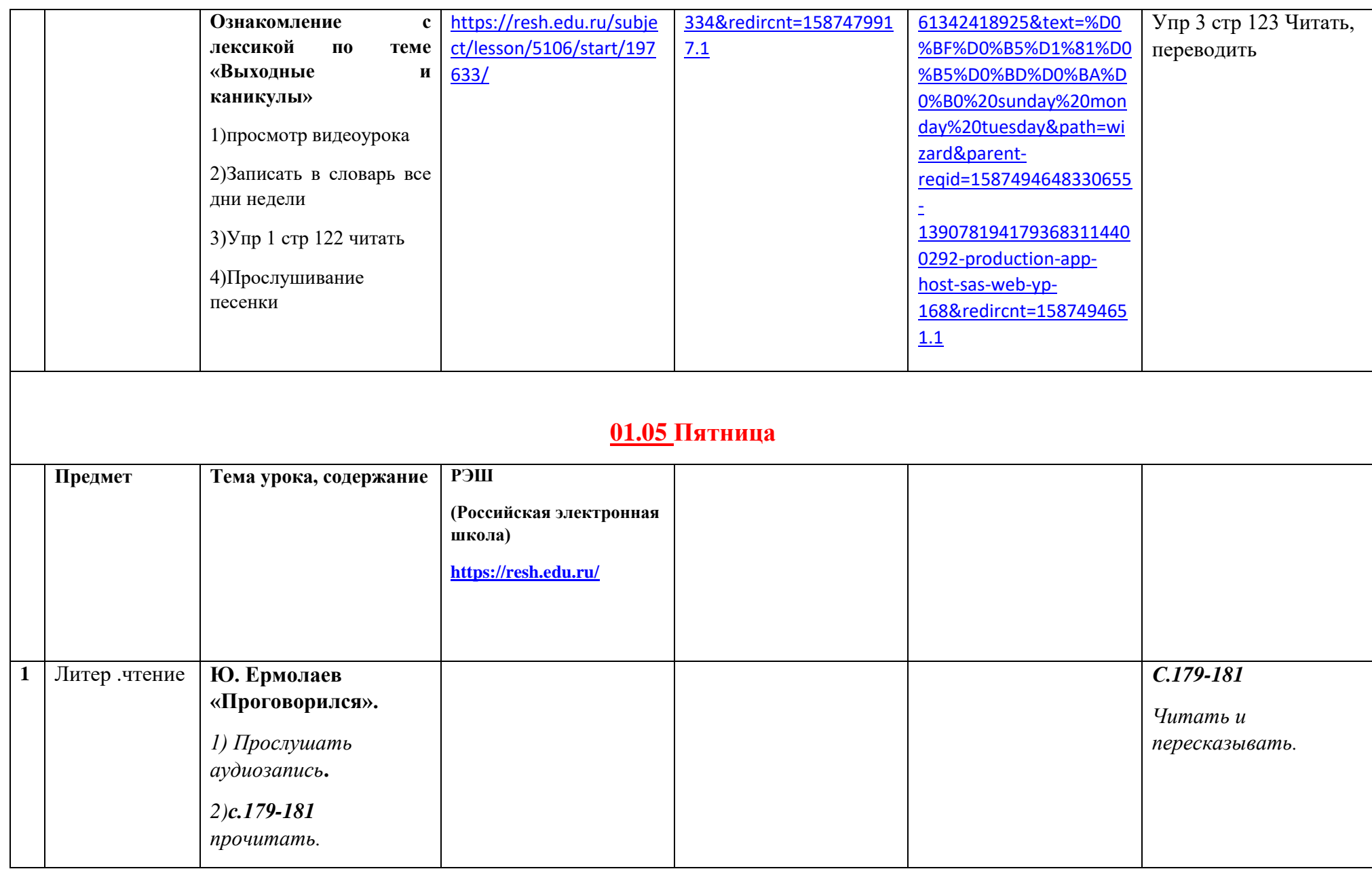

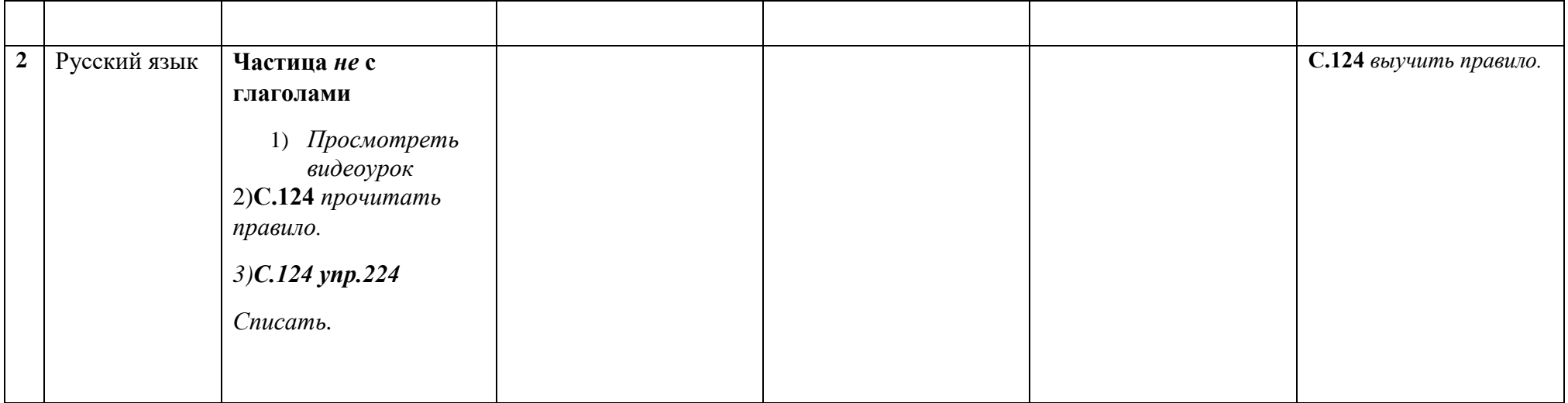